# <span id="page-0-0"></span>DC COMPONENTS CO., LTD.

RECTIFIER SPECIALISTS

**THRU** 1N4937G

1N4933G

## TECHNICAL SPECIFICATIONS OF FAST RECOVERY GLASS PASSIVATED RECTIFIER

VOLTAGE RANGE - 50 to 600 Volts

#### **FEATURES**

- \* High reliability
- \* Low leakage
- \* Low forward voltage drop
- \* High switching capability
- \* Glass passivated junction

### **MFCHANICAI DATA**

- \* Case: Molded plastic
- \* Epoxy: UL 94V-0 rate flame retardant

For capacitive load, derate current by 20%.

\* Lead: MIL-STD-202E, Method 208 guaranteed

MAXIMUM RATINGS AND ELECTRICAL CHARACTERISTICS Ratings at 25 °C ambient temperature unless otherwise specified. Single phase, half wave, 60 Hz, resistive or inductive load.

- \* Polarity: Color band denotes cathode end
- \* Mounting position: Any
- \* Weight: 0.35 gram

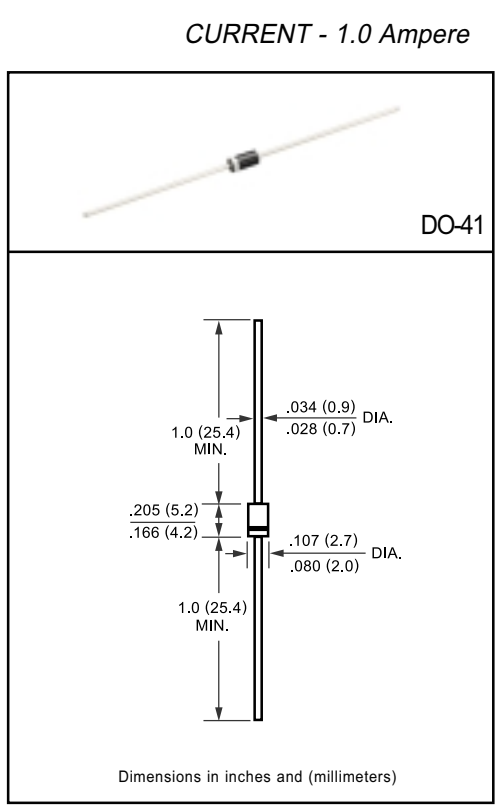

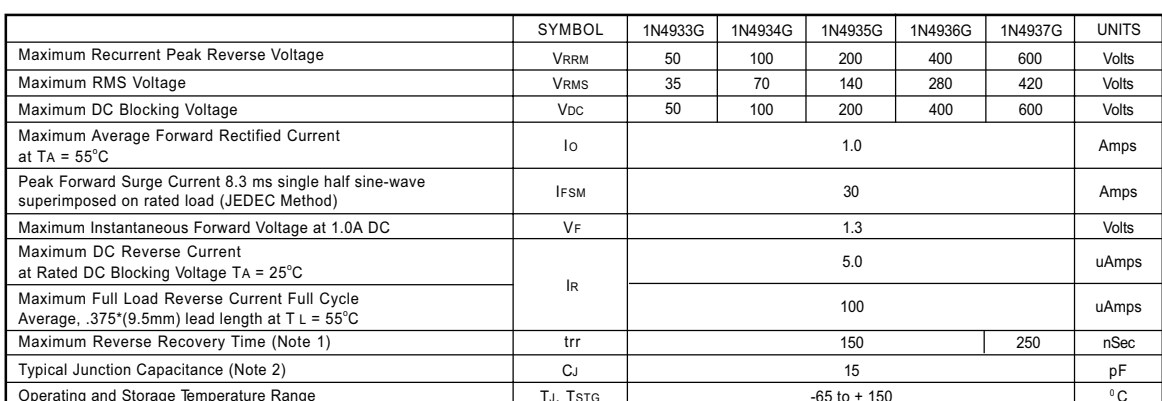

NOTES: 1. Test Conditions: IF = 0.5A, IR=1.0A, IRR=0.25A

2. Measured at 1 MHz and applied reverse voltage of 4.0 volts

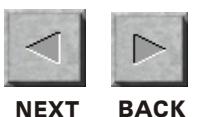

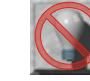

## <span id="page-1-0"></span>RATING AND CHARACTERISTIC CURVES (1N4933G THRU 1N4937G)

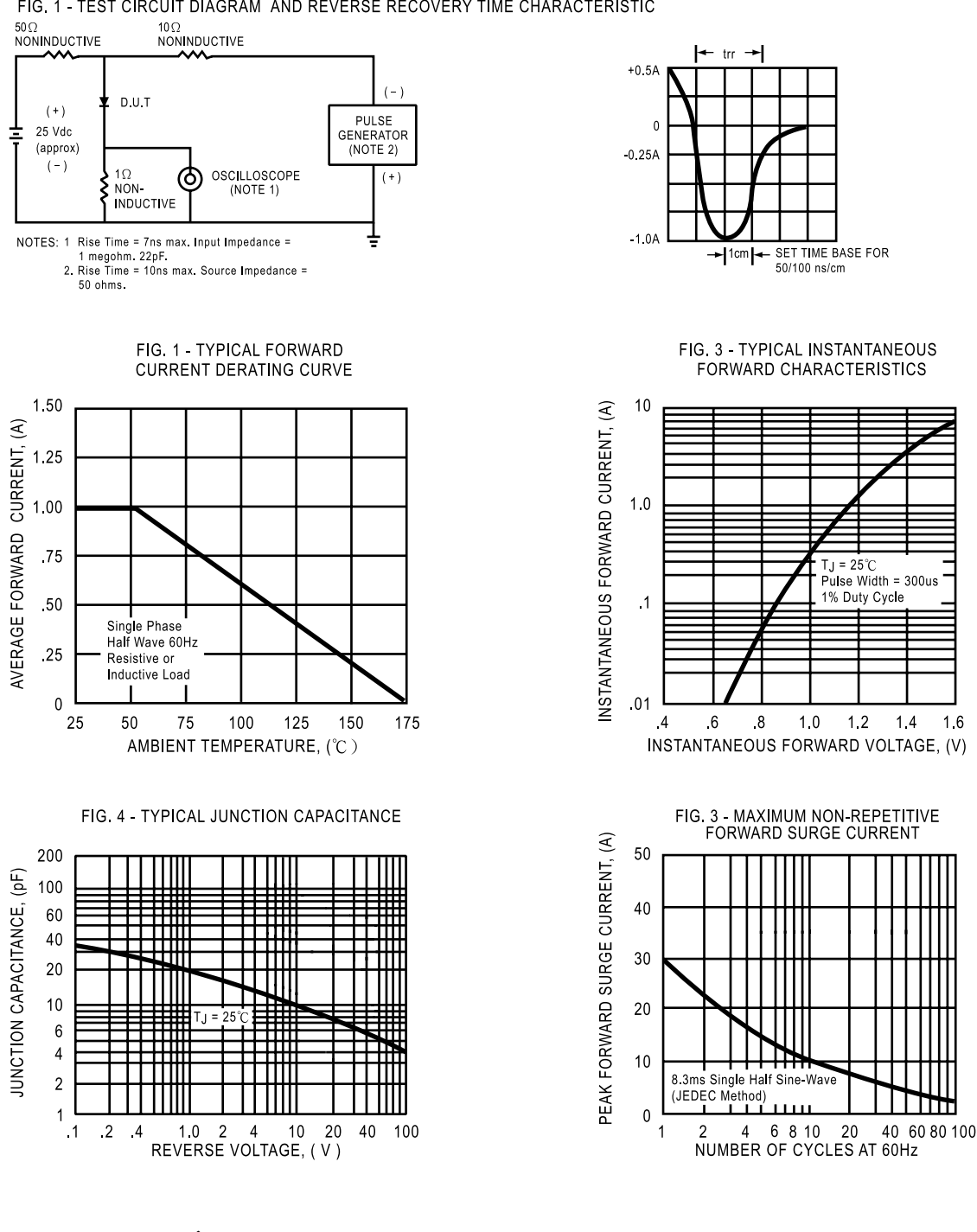

FIG. 1 - TEST CIRCUIT DIAGRAM AND REVERSE RECOVERY TIME CHARACTERISTIC

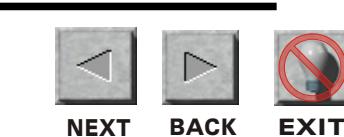

DC COMPONENTS CO., LTD.

ДÇ